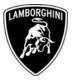

ToOnly for USA Lamborghini Dealers and Licensed Service PointFromCustomer Service DepartmentSubjectDistance To Empty Indication updateGroupL147.0.17Attachments-Date15/05/2006Page9

Automobili Lamborghini S.p.A.

#### Subject

Distance To Empty Indication update.

#### Model / VIN-Range

All Murcielago (coupè & roadster)USA MY '05 from VIN 1303 to VIN 1712.

# Attention: Please carefully check on the Lamborghini Web-portal to verify the VIN-Info and if the car is affected by this bulletin before the start of any activity.

#### Information to the field

In case you have one of the involved cars in the workshop, Lamborghini recommends the update of the engine management.

# This update must be performed on all USA Murcielago MY '05 involved, at the next service.

### **Field solution**

Too optimistic Distance To Empty calculation when below 30 miles. United States software for MY '05 Murcielago has the wrong mile calculation.

### **Spare Parts**

No spare parts needed.

The information and procedures published below are strictly confidential and intended exclusively for authorized operators and individuals. All copyrights are the property of Automobili Lamborghini S.p.A based on copyright law. The company reserves the right to make updates and modifications. The reprinting, reproduction, forwarding to unauthorized people and/or to third parties and partial or entire translation thereof are prohibited without written authorization from Automobili Lamborghini S.p.A.

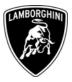

## Warranty Claim data

Please find on Lamborghini Web Portal in the Warranty section "Available campaigns".

| Campaign Code:        | L147-B.02.06 (coupè)/L148-B.02.06(roadster) |
|-----------------------|---------------------------------------------|
| Campaign Description: | Distance To Empty Indication update         |
| Cost Code:            | 55                                          |
| Component Code:       | B0206                                       |
| Trouble Code:         | 220                                         |
| Labour code:          | B0206100                                    |
| Labour Time:          | 0,25 h.                                     |

Your Area Manager is at your full disposal for further information.

Best regards

**Customer Service** 

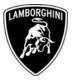

### A Preliminary advertising

**1.1** Be sure that you utilize all of the necessary tools listed in section B. Remember to configure your laptop with the files downloaded from the portal. These files have to be saved in the folder: C:\LDAS 32\Service Pack 00-02

#### **B** Necessary tools:

**1.2** Can Line of type "C" (fig. 1 p/n 69190056) that can be recognized by the sticker on the socket "C" (fig.1 ref. A).

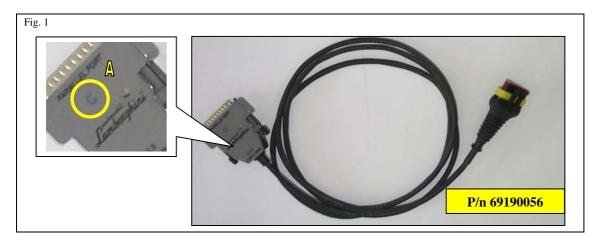

**1.3** Configured Lamborghini Diagnostic Tester .

### C Reflash ECU LIE and GFA.

- **1.4** Connect your Laptop via Can line to the car (fig. 1 p/n 69190056).
- 1.5 Start LDAS.
- **1.6** While charging the battery between 8 and 14 Volt, toggle the key to the on position.
- **1.7** Select "*ON line mode*" from the toolbar (fig.2 ref. A).
- **1.8** Click on "Version" (fig.2 ref. B).

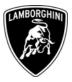

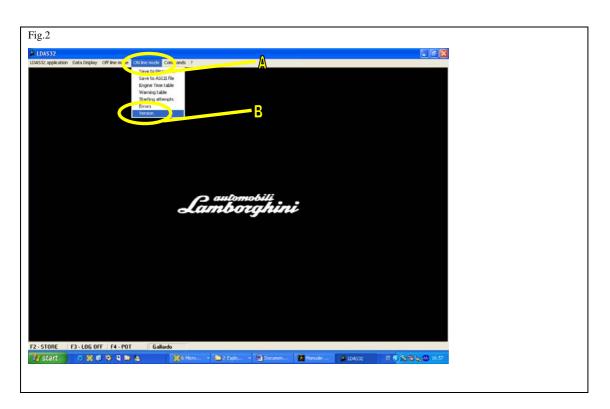

**1.9** Note the "*Map*" (table) and the "*firmware*" of the ECU GFA and LIE (fig.3).

| ne <-><br>LIE bancata 1 | FirmWare :                          | × xundari × xundari × xun |
|-------------------------|-------------------------------------|----------------------------------------------------------------------------------------------------|
|                         | Mappa :<br>Kernel :                 | E22952S9 06-21-2004 14.56<br>LIE2003 KERNEL 240 ct02 V1.02                                                                                                    |
|                         | FPGA :                              | 2.30                                                                                                    |
|                         | Tempo di funzionamento :            | 2730d 15h 22' 49''                                                                                                    |
|                         | Numero :<br>Anno/sett. produzione : | 256<br>03/22                                                                                                    |
|                         | · ·                                 |                                                                                                    |
| LIE bancata 2           | FirmWare :<br>Mappa :               | Lambo LIE 2003 18May2004 V4022906<br>E 22952S9 06-21-2004 14.56                                                                                                    |
|                         | Kernel:                             | LIE2003 KERNEL 240ct02 V1.02                                                                                                    |
|                         | FPGA :                              | 2.30                                                                                                    |
|                         | Tempo di funzionamento :            | 5d 12h 39' 15''                                                                                                    |
|                         | Numero :<br>Anno/sett. produzione : | 208<br>03/22                                                                                                    |
|                         | •                                   |                                                                                                    |
| GFA                     | FirmWare :                          | Lambo GFA2002 28Mag2004 G2022205<br>G222SE5 06-21-2004 16.24                                                                                                    |
|                         | Mappa :<br>Kernel :                 | Lambo GFA2002 08Jan2003 K.02.02                                                                                                    |
|                         | FPGA :                              | 3.02                                                                                                    |
|                         | Tempo di funzionamento :            | 5d 10h 46' 19''                                                                                                    |
|                         | Numero :                            | 0                                                                                                    |
|                         | Anno/sett. produzione :             | 00/00                                                                                                    |

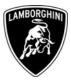

**1.10** Utilizing the table below and compare the correct values of the map and the firmware in order to verify if the car has to be update. All the data should correspond.

| Correct values: |
|-----------------|
|-----------------|

| Car type                      | LIE table | LIE<br>firmware | GFA table | GFA<br>firmware | PRG name to select         |
|-------------------------------|-----------|-----------------|-----------|-----------------|----------------------------|
| 147 PRODUZIONE<br>USA MANUALE | U23770MA  | V4023707        | HL239MU2  | G2023918        | L147_00_PR_00000_U_M_05_06 |
| 147 PRODUZIONE<br>USA E-GEAR  | U23770SA  | V4023707        | HL239SU2  | G2023918        | L147_00_PR_00000_U_E_05_06 |
| 148 PRODUZIONE<br>USA MANUALE | U23770MA  | V4023707        | LL239MU2  | G2023918        | L148_00_PR_00000_U_M_05_06 |
| 148 PRODUZIONE<br>USA E-GEAR  | U23770SA  | V4023707        | LL239SU2  | G2023918        | L148_00_PR_00000_U_E_05_07 |

If your values are not correct, please follow the next instructions:

# **1.11** From menu "Commands" (fig.n.4 A) select "Program" (fig.n.4 B).

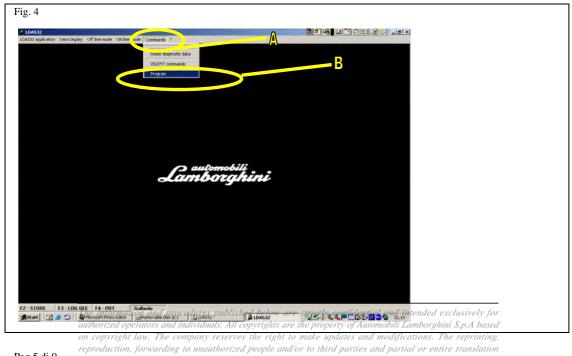

thereof are prohibited without written authorization from Automobili Lamborghini S.p.A.

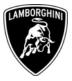

- 1.12 The programming window will appear (fig.5)
- Select "Open PRG file" (fig.5 A). 1.13

| Fig.5            |                         |                 |                      |
|------------------|-------------------------|-----------------|----------------------|
| 1) <u>Ope</u>    | en PRG file             | Program PRG     | file <u>J</u> Exit   |
| -Selected softwo | areSelected_FPG         | A Selected f    | irmwara Selected map |
| Devices          | Selecter FG             | Selected        | Selected Indp        |
|                  |                         | A               | ЪВ                   |
|                  |                         |                 |                      |
| Critical parame  | ters<br>Required V batt | Detected V batt | Max shut down time   |
| Devices          | Required y ball         | Detected y batt | Max shut down time   |
|                  |                         |                 |                      |
|                  |                         |                 |                      |
|                  |                         |                 |                      |
|                  |                         |                 |                      |
|                  |                         |                 |                      |
|                  |                         |                 |                      |

- 1.14 Select "Service Pack 00-02" in "Look in" (fig.n.5 A).
- 1.15 Select the file:

### L147\_00\_PR\_00000\_U\_M\_05\_06

(for USA Murcielago with manual gearbox)

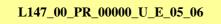

(for USA Murcielago with E-gear)

**\*\*Attention**: the file name is composed in the following way:

- L147 = car version.
- LS= Lifting System
- Step 3= engine version.
- U = USA: market of the car.
- M = manual gearbox.
- Ecrmation and procedures published below are strictly confidential and intended exclusively for horized operators and individuals. All copyrights are the property of Automobili Lamborghini S.p.A based The
- on cost when the right to make updates and modifications. The reprinting, reproduction, forwarding to unauthorized people and/or to third parties and partial or entire translation thereof are prohibited without written authorization from Automobili Lamborghini S.p.A.

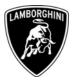

- **1.16** Select "Open": the system will load the file automatically.
- 1.17 Select "Program PRG file" (fig.5 rif. B).
- **1.18** The system recognizes automatically the VIN of the car (fig.6a). Then click "OK" in order to start the ECU reprogramming.
- **1.19** Click "*OK*" in fig. 6b.
- **1.20** Click "*Exit*" (fig. 6b).

| Fig.6 a)                                                                                                    |            |
|----------------------------------------------------------------------------------------------------|------------|
| Chassis number                                                                                                    |            |
|                                                                                                    |            |
| Input chassis number (17 char.)                                                                                                    | Ok         |
|                                                                                                    | Cancel     |
|                                                                                                    |            |
| 1) Open PRO file 2) Program PRO file 3)                                                                                                    |            |
| Devices Selected FPGA Selected freeware Selec                                                                                                    | .A         |
| U62000 V412236 Z                                                                                                    |            |
| 6/6/002 6/2,002 6/2020/6 2/20204                                                                                                    |            |
| Ortical parameter Devices Devices Devices The devices of the second second seco |            |
|                                                                                                    |            |
|                                                                                                    |            |
|                                                                                                    |            |
|                                                                                                    |            |
| 17-stone 17-ios or 14-rot Galante<br>Marken 🖉 🖉 🗇 🖉 🖉 🖉 alusts 🖉 Proved Prior Sav 🖄 18 5% 1400 🕄 18 5% 1400 🕄 1500                                                                                                    |            |
|                                                                                                    |            |
|                                                                                                    |            |
| Fig.6 b)                                                                                                    |            |
| 2                                                                                                    | Click EXIT |
|                                                                                                    |            |
|                                                                                                    |            |
|                                                                                                    |            |
| 1) Open PRO Ne 2/ Program PRO Ne 3) EXit                                                                                                    |            |
| - Seine L71 4_RC_STEP1_E_E_04_00                                                                                                    |            |
| Du Insdrg Beader                                                                                                    |            |
| Linedarg data for darker Lift                                                                                                    |            |
| Landing data for device: GFA2002                                                                                                    |            |
| GR Landing stars for doing Fight STR.                                                                                                    |            |
| - Oriced Read UI                                                                                                    |            |
| Der Annel: (24-000)                                                                                                    |            |
|                                                                                                    |            |
| 1) Click OK                                                                                                    |            |
|                                                                                                    |            |
|                                                                                                    |            |
|                                                                                                    |            |
|                                                                                                    |            |
|                                                                                                    |            |
|                                                                                                    |            |
|                                                                                                    |            |

# **1.21** Once you have programmed the ECU, click on that is located on

the toolbay ion and procedures published below are strictly confidential and intended exclusively for authorized operators and individuals. All copyrights are the property of Automobili Lamborghini S.p.A based on copyright law. The company reserves the right to make updates and modifications. The reprinting, reproduction, forwarding to unauthorized people and/or to third parties and partial or entire translation thereof are prohibited without written authorization from Automobili Lamborghini S.p.A.

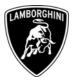

- **1.22** Select from the toolbar "*Off line mode*" (rif. B fig.7).
- **1.23** Select from the menu "Load Binary file" (fig.7)

| LDAS32 application Data Display Off line mode ON line mode Commands ?          |
|--------------------------------------------------------------------------------|
|                                                                                |
| A Engine Time table<br>Warning table<br>Starting attempts<br>Errors<br>Version |

**1.24** The system creates two files that report the configuration condition before and after the reflash. These files are indicated by the letter A (before) and B (after) (fig.8 rif. A).

| Fig.8                                                                                                    |                                                                                                    |          |  |
|----------------------------------------------------------------------------------------------------|----------------------------------------------------------------------------------------------------|----------|--|
|                                                                                                    | А                                                                                                  |          |  |
| 🚔 Select LIE file                                                                                                    |                                                                                                    |          |  |
| FROS 20<br>FROS 20<br>FROS 2 | 4407-06 17-50-41 L714_RIC_STEP1_E_E_04_00 A Lie<br>4407-06 17-52406 L714_RIC_STEP1_E_E_04_00 B Lie |          |  |
| Notes                                                                                                    |                                                                                                    |          |  |
|                                                                                                    |                                                                                                    |          |  |
| x.                                                                                                    |                                                                                                    | <u> </u> |  |
|                                                                                                    | Update description                                                                                 |          |  |
|                                                                                                    | Ok                                                                                                 | Cancel   |  |
|                                                                                                    |                                                                                                    |          |  |

- **1.25** Remember to attach these files to the claim request (fig.8 ref. A).
- **1.26** Erase all the errors created by the system by using LDAS and LaRA-AS (*erase fault memory code*)
- 1.27 Disconnect the laptop *es* published below are strictly confidential and intended exclusively for 1.28 Followized exclusive of individuals. All copyrights are the property of Automobili Lamborghini S.p.A based on copyright law. The company reserves the right to make updates and modifications. The reprinting, reproduction, forwarding to unauthorized people and/or to third parties and partial or entire translation thereof are prohibited without written authorization from Automobili Lamborghini S.p.A.

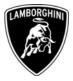

#### D Road Test:

**1.29** Start up and allow engine to reach operating temperature: water and oil temperatures should be up to 90°. In order to reach these temperatures we recommend to drive for about ten km. Then the system will start "*self learning*" procedure to update the entering of air volume (DBW throttle body).

**Warning:** unstable idle situations in the learning phase must be considered ordinary because the butterfly valve is not properly set.

- **1.30** Once these temperatures are reached, you should wait 60 seconds to let the system aquire the data for DBW regulation.
- **1.31** Let the engine idling until it becomes stable.
- **1.32** The DBW procedure has been completed.